# **Essilor OpsysWeb | Optik Schnittstelle**

Glasbestellschnittstelle zum Essilor OpsysWeb. Die Glasbestellung erfolgt über das Online-Bestellsystem OpsysWeb im Format B2BOptic (Datenformat).

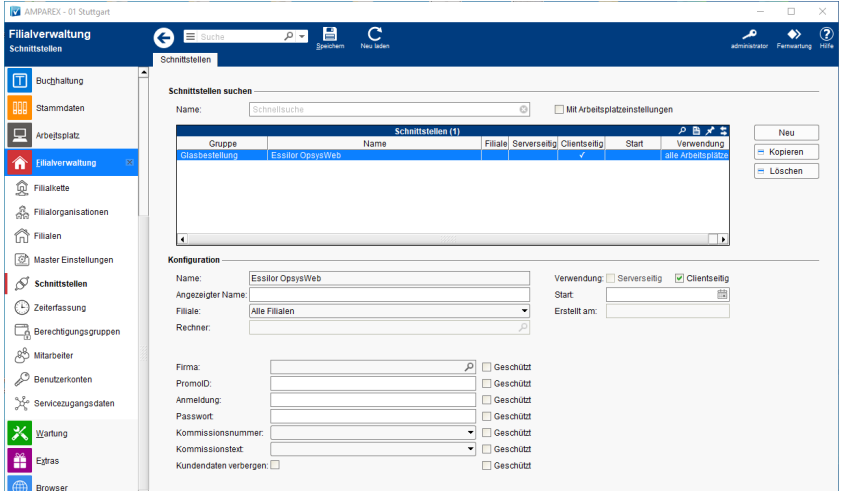

### **Schnittstellen suchen**

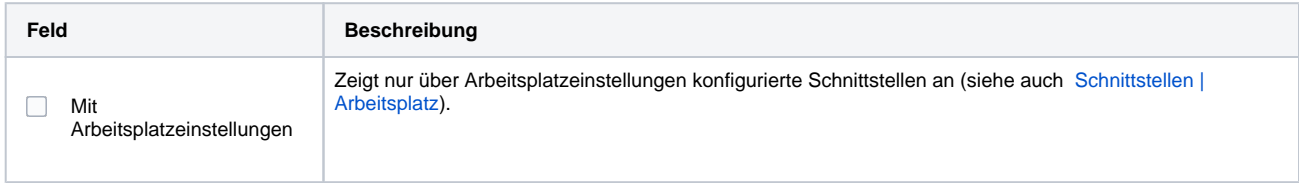

### **Konfiguration**

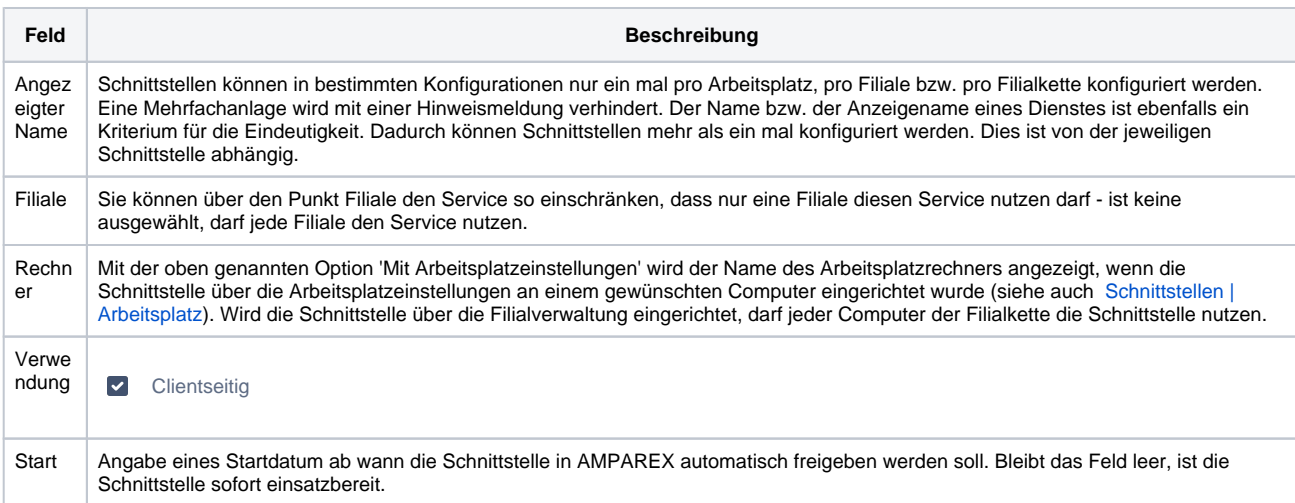

#### **Details**

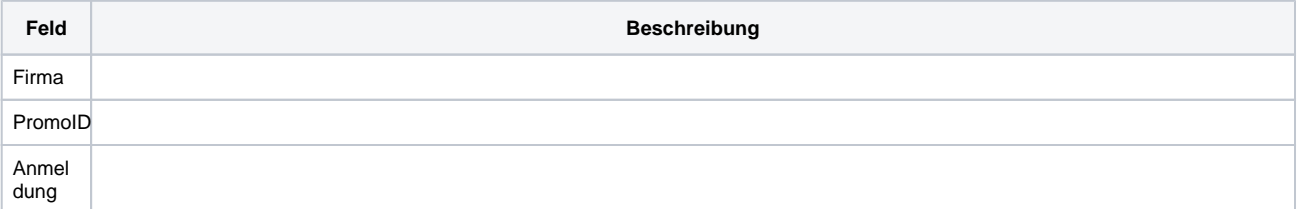

# **Essilor OpsysWeb | Optik Schnittstelle**

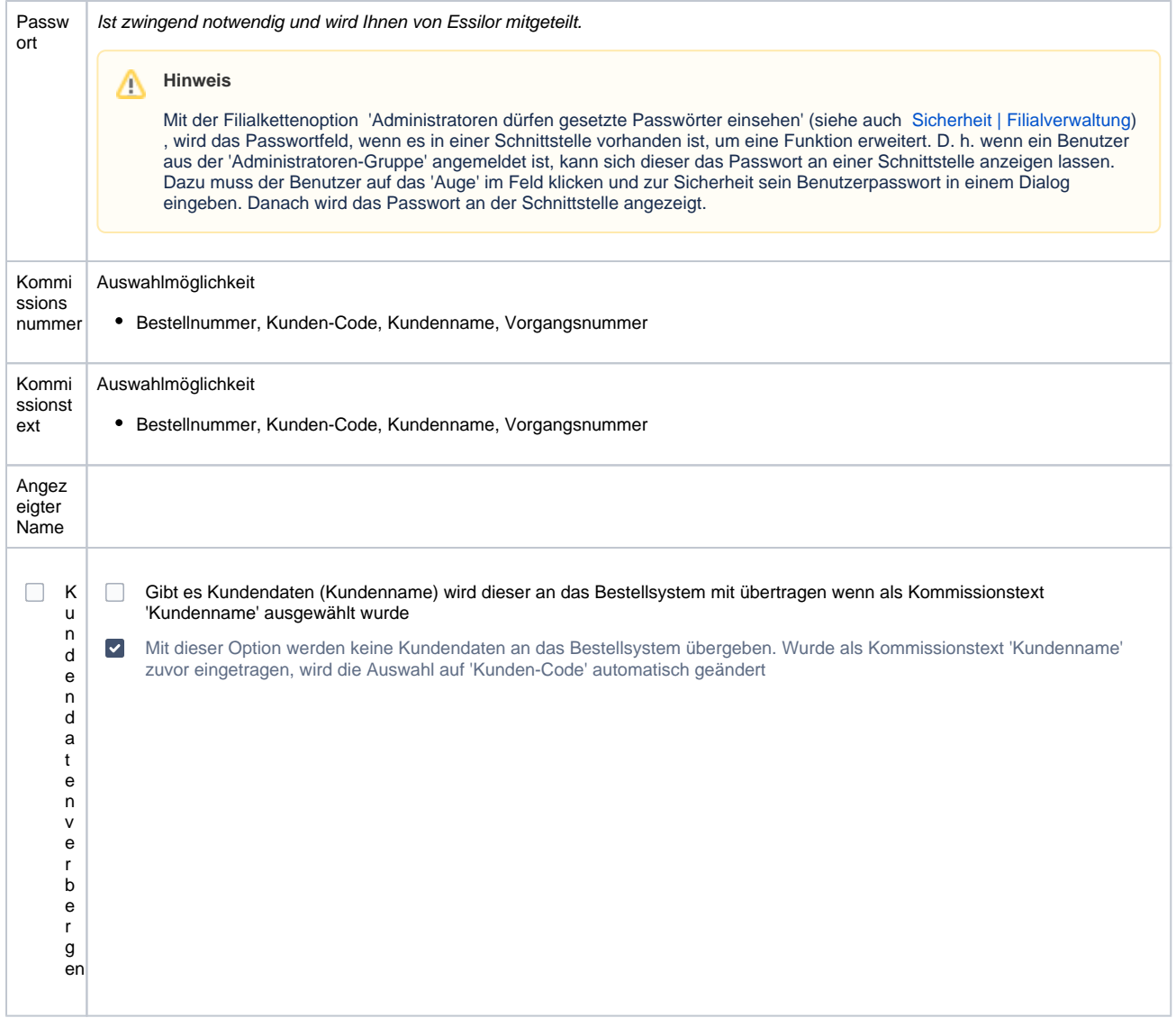

## Siehe auch ...

[Glasbestellung | Optik Schnittstellen](https://manual.amparex.com/display/HAN/Glasbestellung+%7C+Optik+Schnittstellen)